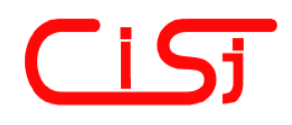

**computing@computingonline.net www.computingonline.net**

**ISSN 1727-6209** International Journal of Computing

# **НЕЙРОМЕРЕЖЕВИЙ МЕТОД ФОРМУВАННЯ КЕРУЮЧИХ ВПЛИВІВ В КОМП'ЮТЕРНІЙ СИСТЕМІ КОНТРОЛЮ ПАРАМЕТРІВ СЕРЕДОВИЩ**

## **Ірина Турченко**

Науково-дослідний інститут інтелектуальних комп'ютерних систем Тернопільський національний економічний університет пл. Перемоги, 3, 46004, Тернопіль, Україна e-mail: itu@tneu.edu.ua

**Резюме:** *В статті розглянуто імітаційну модель дільниці шахтної вентиляційної мережі та здійснено імітаційне моделювання перехідних аерогазодинамічних процесів зміни концентрацій метану в дільниці при застосуванні позиційного та експоненціального керуючого впливів. Запропоновано нейромережевий метод формування керуючих впливів шляхом навчання нейронної мережі на наборі оптимальних керуючих впливів. Визначено критерії та розроблено алгоритм формування оптимальних керуючих впливів як вибірки навчання нейронної мережі. Проведено імітаційне моделювання використання керуючих впливів, сформованих нейронною мережею, та оцінено зниження величини контрольованого параметру в середовищі дільниці шахтної вентиляційної мережі.* 

**Ключові слова:** *формування керуючих впливів, провітрювання гірничодобувної дільниці, нейронні мережі, концентрація метану.* 

## **ВСТУП**

Проблема контролю допустимої концентрації небезпечних газів, таких як метан СН<sub>4</sub> та чадний газ СО, є надзвичайно актуальною гірничодобувних шахтах. Гірничодобувна промисловість є найбільш небезпечною галуззю в любій країні. Наприклад, статистичний аналіз показав [1], що для найбільших країн, які добувають вугілля, в 2001 році кількість нещасних випадків на мільйон тон добутого вугілля складає 6.63 для Китаю, 0.83 для Росії, 0.48 для Індії та 0.02 для Австралії. Тому розробка комп'ютерних систем, що здатні контролювати параметри аерогазового середовища шахти у складі відповідної автоматизованої системи керування, все ще залишається актуальною задачею. При цьому доцільно забезпечити адаптивне керування [2] процесом провітрюванням для економічно вигідної та швидкої реакції системи в усіх можливих ситуаціях.

Доцільність застосування методів адаптивного керування зумовлена стохастичним характером аерогазових процесів у шахтних вентиляційних мережах (ШВМ), зміною топології ШВМ, значною розподіленістю комп'ютерної системи збору даних та великим

числом сенсорів вимірювальної підсистеми [3]. Аерогазодинамічні процеси ШВМ, як правило, розглядаються як об'єкти з розподіленими параметрами, в яких динаміка зміни витрат повітря описується системою диференціальних рівнянь в часткових похідних [4-5]. В цих умовах достатню адаптивність забезпечують нейромережеві методи завдяки добре відомим узагальнюючим та апроксимуючим властивостям нейронних мереж (НМ) [6-7].

Нейромережеві методи керування [8] забезпечують краще керування при зменшенні складності математичного опису процесу керування шляхом представлення його у вигляді нейромережевої моделі. За рахунок властивостей самонавчання та самоадаптації нейромережеві методи керування здатні забезпечити кращі результати в порівнянні з іншими відомими методами. Нейромережеві методи керування останнім часом широко використовуються у різноманітних предметних областях, зокрема у літакобудуванні [9], нелінійних [10] та робототехнічних [11] системах.

Однак, використання нейромережевої системи керування в умовах ШВМ, так само як і традиційних схем керування на основі П, ПІ, ПІД контролерів, призводить до значного перевищення допустимої границі

контрольованого параметру під час перехідного процесу, зокрема допустимої концентрації метану в ШВМ [4]. Це зумовлено наявністю додатного зворотного зв'язку, що підсилює амплітуду контрольованого параметру у декілька разів. У такому випадку доцільно формувати такий керуючий вплив, який би відповідав параметрам об'єкту керування при функціонуванні підсистеми керування без дії зворотного зв'язку.

Тому метою даної статті є розробка та дослідження нейромережевого методу формування керуючих впливів для комп'ютерної системи, що контролює параметри аерогазового середовища шахтної вентиляційної мережі.

## **1. ІМІТАЦІЙНА МОДЕЛЬ ДІЛЬНИЦІ ШВМ**

Основне призначення ШВМ – забезпечити, згідно з вимогами безпеки, режими провітрювання дільниць шахти в умовах високої інтенсивності добування вугілля. Тому метод формування керуючих впливів доцільно розглянути на прикладі дільниці ШВМ з використанням її імітаційної моделі. Для побудови імітаційної моделі доцільно розглянути одну із найбільш розповсюджених схем провітрювання видобувної дільниці [4] з трьохстороннім приляганням виробленого простору (з прямим ходом видобутку) до відкатного штреку, лави та вентиляційного штреку (рис. 1).

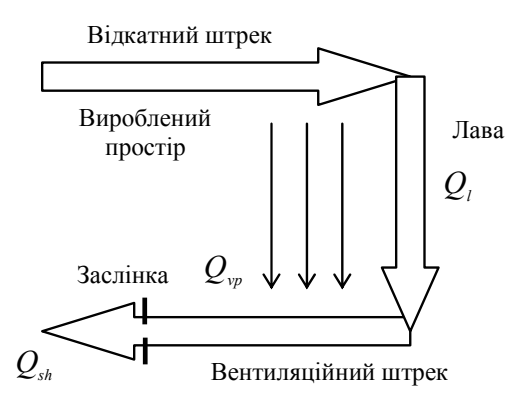

**Рис. 1 – Схема провітрювання видобувної дільниці з тристороннім приляганням виробленого простору.** 

Видобувна дільниця як об'єкт керування в цілому описується диференціальним рівнянням [4] перехідного аеродинамічного процесу формування потоку повітря *Q* на вході відкатного штреку під дією депресії *H* , що створюється вентиляторами головного провітрювання та аеродинамічними опорами

власне дільниці *R* та заслінки *RR* , яка регулює відтік повітря з вентиляційного штреку (рис. 1)

$$
\frac{dQ}{dt} = \frac{1}{k} \left( H - R \cdot Q \cdot |Q| - RR \cdot Q \cdot |Q| \right),\tag{1}
$$

де  $k = \frac{\rho \cdot l}{S}$  – коефіцієнт інерційності, який в свою чергу визначається густиною повітря  $\rho$ , довжиною дільниці *l* та еквівалентним перерізом дільниці *S* .

Небезпечну концентрацію метану у атмосфері видобувної дільниці створюють дебети метану окремих компонентів дільниці: виробленого простору, лави та вентиляційного штреку. Однак процес провітрювання змінює концентрації метану в цих компонентах. Тому для створення імітаційної моделі дільниці ШВМ необхідно створити імітаційні моделі, які описують динаміку дебету та витрати метану в кожному компоненті.

Модель аерогазового середовища виробленого простору повинна описувати перехідні аеродинамічні процеси, що відбуваються в просторі, який залишається після добування вугільних пластів і, таким чином, перетворюється у фільтраційне середовище. Фільтрація повітряного потоку виникає внаслідок просторово розподіленої різниці тисків між штреками, а також присутнім нелінійним аеродинамічним опором виробленого простору. Динаміка дебету метану *Qm* із виробленого простору описується моделлю [4]

$$
T_m \frac{dQ_m}{dt} + Q_m = Q_{0m} + \beta \frac{dQ^2}{dt}, \qquad (2)
$$

де *Tm* – постійна часу, *Q*0*m* – початковий об'єм метану у виробленому просторі,  $\beta$  – питомий аеродинамічний опір виробленого простору.

Однак залежність (2) через наявність останнього члена є незручною для побудови імітаційної моделі і тому доцільно буде проінтегрувати обидві частини і позбавитись диференціалу при  $Q^2$ 

$$
Q_m = \frac{1}{T_m} \int (Q_{0m} - Q_m) dt + \frac{\beta}{T_m} Q^2.
$$
 (3)

Метан, що виходить з джерел у виробленому просторі, змішується з повітряними потоками, що приводить до утворення на всій довжині вентиляційного штреку притоку повітрянометанової суміші  $Q_{\nu p}$  з концентрацією метану

*Cvp* . Динаміка цього процесу описується диференційним рівнянням [4]

$$
\frac{dC_{\nu_p}}{dt} = \frac{1}{V_{\nu_p}} \big(Q_m - (Q_m + Q_{\nu_p}) \cdot C_{\nu_p}\big),\tag{4}
$$

де *Vvp* – об'єм виробленого простору.

Лава представляє собою місце безпосереднього добування вугілля. Кут нахилу лави відповідає куту залягання пласту вугілля. Модель аерогазового середовища лави повинна враховувати нестаціонарність процесу насичення атмосфери лави метаном і може бути представлена наступним диференційним рівнянням [4]

$$
\frac{dC_{i}}{dt} = \frac{1}{V_{i}}(Q_{ml} - (Q_{l} + Q_{ml}) \cdot C_{l}),
$$
\n(5)

де *Vl* – об'єм лави, *Qml* – об'єм метану в лаві, *Ql* – об'єм повітря в лаві,  $C_i$  – концентрація метану в атмосфері лави.

Притік повітряно-метанових сумішей  $Q_{\text{v}p}$  з виробленого простору та  $Q_i + Q_{i,j}$  з лави викликає у вентиляційному штреку формування результуючого потоку повітряно-метанової суміші *Qsh* з концентрацією метану *Csh* . Модель аерогазового середовища вентиляційного штреку може бути описана наступним диференційним рівнянням [4]

$$
\frac{dC_{_{sh}}}{dt} = \frac{1}{V_{_{sh}}}(Q_{_{md}} + Q_{_{mld}} - (Q + Q_{_{mld}} + Q_{_{md}}) \cdot C_{_{sh}}), (6)
$$

де *Qmd* – об'єм метану, що поступає з виробленого простору, *Qmld* – об'єм метану, що поступає з лави,  $V_{sh}$  – об'єм вентиляційного штреку.

## **2. ПОРІВНЯННЯ ПОЗИЦІЙНОГО ТА ЕКСПОНЕНЦІАЛЬНОГО КЕРУЮЧИХ ВПЛИВІВ НА ІМІТАЦІЙНІЙ МОДЕЛІ ДІЛЬНИЦІ ШВМ**

На основі наведених у п. 2 виразів (1-6) розроблено імітаційну модель дільниці ШВМ у середовищі Simulink пакету MATLAB. Графіки перехідних аеродинамічних процесів зміни значень концентрації метану у виробленому просторі  $C_{vp}$ , у вентиляційному штреку  $C_{sh}$  та лаві *C*<sub>*l*</sub> наведено на рис. 2 (б, в, г відповідно) при подачі на вхід імітаційної моделі керуючого впливу, що змінюється по позиційному закону

(див. рис. 2а). Перехідний процес починається на 20-тій секунді з початком піднімання заслінки (провітрювання). Режим провітрювання починається при значенні концентрації метану *Cvp* у виробленому просторі близько 2.5%, що є вибухонебезпечним. В момент початку провітрювання через нестаціонарність аерогазових процесів та наявність "застійних зон", де накопичується метан, концентрація метану *Cvp* у виробленому просторі досягає значення близько 11%, що у більше ніж 4 рази перевищує допустиму норму. Перехідний процес триває близько 10 секунд, при якому значення знижується до допустимого 2.5%. Через 30 секунд концентрація знижується до робочого значення (< 1%) і перехідний процес переходить в усталений режим [12]. Так само, в момент початку провітрювання концентрація метану у вентиляційному штреку *Csh* досягає значення близько 3.5%, що на 1% більше від допустимого. Тільки концентрація метану у лаві *C*, в момент початку провітрювання зменшується до відмітки

Суттєва нелінійність перехідних аеродинамічних процесів в дільниці ШВМ та наявність тимчасового додатного зворотного зв'язку призводять до пікового збільшення контрольованого параметру – концентрації метану при використанні позиційного керуючого впливу (різкому піднятті заслінки). У роботах [4, 13] показано, що зміна підняття заслінки по експоненціальному закону на дільниці ШВМ дозволяє уникнути пікового значення концентрації метану. Тому доцільно надалі визначити параметри, що будуть описувати процес формування експоненціального керуючого впливу.

значно нижчої від допустимої.

В результаті попередньо проведеної серії експериментальних досліджень Simulink-моделі дільниці ШВМ виявлено, що формування керуючого впливу (рис. 3а) згідно з виразом

$$
y(t) = Fst + K \cdot (1 - e^{-Dt}), \tag{7}
$$

де *Fst* – коефіцієнт зміщення, *K* – коефіцієнт пропорційності, *D* – показник швидкості наростання функції, дозволяє усунути пікове збільшення концентрації метану  $C_{\nu p}$  у виробленому просторі до 3.12% (рис. 3б), а концентрації метану *Csh* у вентиляційному штреку до 1.14% (рис. 3в). Концентрація метану *Cl* у лаві так само, як і при позиційному керуючому впливі, не перевищує допустимих значень (рис. 3г).

Таким чином, метою НМ є формування

керуючого впливу виду (7) в залежності від геометричних та функціональних параметрів дільниці ШВМ з метою забезпечення

комп'ютерною системою основного контрольованого параметру – не перевищення допустимого значення концентрації метану.

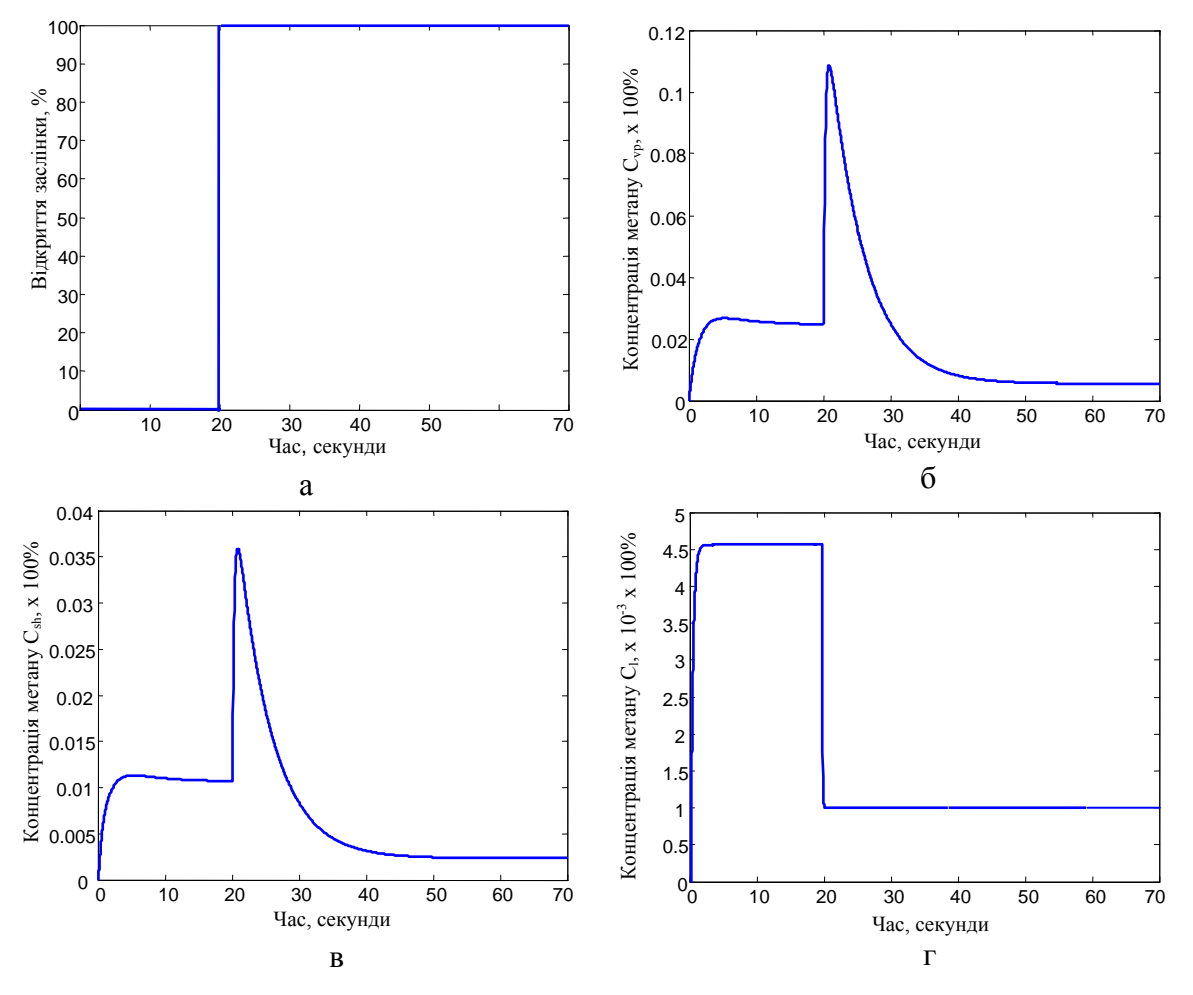

**Рис. 2 – Позиційний керуючий вплив (а) та перехідні процеси зміни концентрації метану**  $C_{\varphi}$  **у** виробленому просторі (б), концентрації метану  $C_{\varphi}$  у вентиляційному штреку (в) **та концентрації метану** *Cl* **у лаві (г).**

## **3. РОЗРОБКА НЕЙРОМЕРЕЖЕВОГО МЕТОДУ ФОРМУВАННЯ КЕРУЮЧИХ ВПЛИВІВ**

В попередньому розділі визначено, що три параметри *Fst* , *K* та *D* описують керуючий вплив виду (7). Тому для формування керуючого впливу НМ повинна мати три виходи, окремий вихід на окремий параметр. При цьому на перехідні аеродинамічні процеси в дільниці ШВМ впливають такі параметри як депресія вентилятора *H*, об'єм виробленого простору  $V_{\nu p}$ , об'єм вентиляційного штреку  $V_{sh}$  та об'єм лави *Vl* . Проведена серія досліджень шляхом імітаційного моделювання показала, що зміна об'єму вентиляційного штреку  $V_{\rm sh}$ та об'єму лави  $V_i$  в імітаційній моделі мало впливає на характеристики перехідного процесу, в той час як два інших параметри –  $H$  та  $V_{\nu}$  здійснюють значний вплив.

Таким чином, доцільно сформувати задачу для НМ як формування оптимального керуючого впливу виду (7), що описується трьома параметрами *Fst* , *K* та *D* , на основі тільки двох вхідних параметрів дільниці ШВМ  $H$  та  $\frac{V_{\psi}}{V_{\psi}}$ . Тому НМ, що буде здійснювати таке формування (рис. 4), повинна мати два вхідних та три вихідних нейрони. В якості НМ для формування керуючих впливів доцільно вибрати архітектуру багаторівневого персептрону з нелінійною функцією активації нейронів схованого рівня, тому що ця архітектура є простою, добре вивченою та має хороші узагальнюючі властивості [7].

Вихід кожного нейрону попереднього рівня НМ з'єднаний синапсами із входами всіх нейронів наступного рівня, тому використаний персептрон має однорідну та регулярну структуру [14]. Вихідне значення *<sup>j</sup>* -го нейрону останнього рівня (рис. 4)

$$
y_j = F_{3}\left(\sum_{i=1}^N w_{ij}h_i - T_j\right),
$$

де *N* – кількість нейронів схованого рівня,  $w_{ii}$  – ваговий коефіцієнт від *i* -го нейрону схованого рівня до *j* -го вихідного нейрону, *hi* – вихідне значення *i* -го нейрону схованого рівня,  $T_i$  – поріг *j*-го вихідного нейрону,  $F_3$  – функція активації нейронів вихідного рівня.

Вихідне значення *i* -го нейрону схованого

рівня

$$
h_i = F_2 \left( \sum_{m=1}^M w_{mi} x_m - T_i \right),
$$

де *M* = 2 – кількість входів НМ, *wmi* – вагові коефіцієнти від *m* -го вхідного нейрону до *i* -го нейрону схованого рівня, *<sup>m</sup> x* – вхідні значення, *Ti* – поріг *<sup>i</sup>* -го нейрону схованого рівня, *F*2 – функція активації нейронів схованого рівня. Для навчання НМ використано алгоритм зворотнього поширення помилки [14] та його модифікації згідно з методом Левенберга-Марквардта [15].

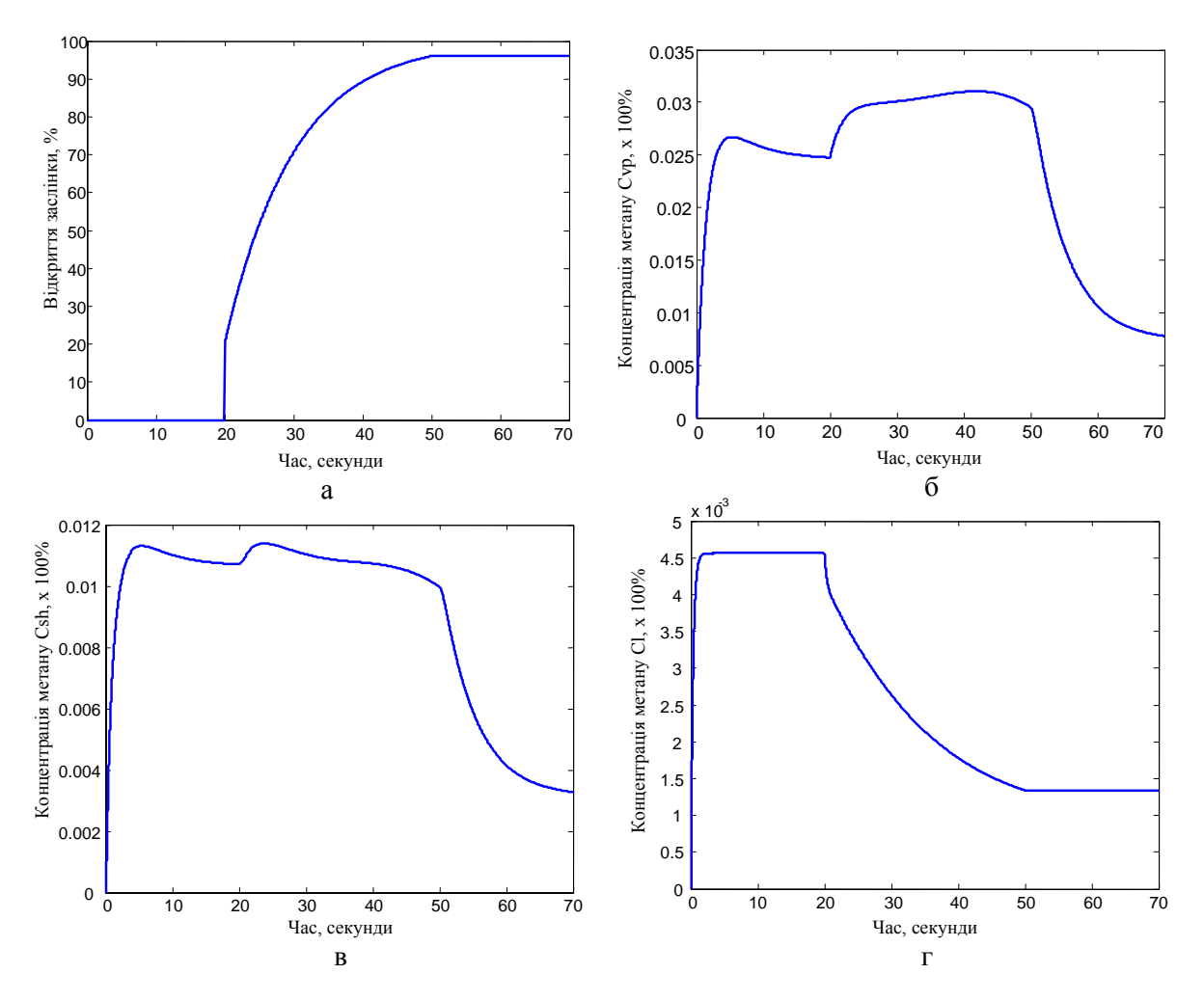

**Рис. 3 – Експоненціальний керуючий вплив (а) та перехідні процеси зміни концентрації метану** *Cvp* **у виробленому просторі (б), концентрації метану** *Csh* **у вентиляційному штреку (в) та** концентрації метану  $C_i$  у лаві (г).

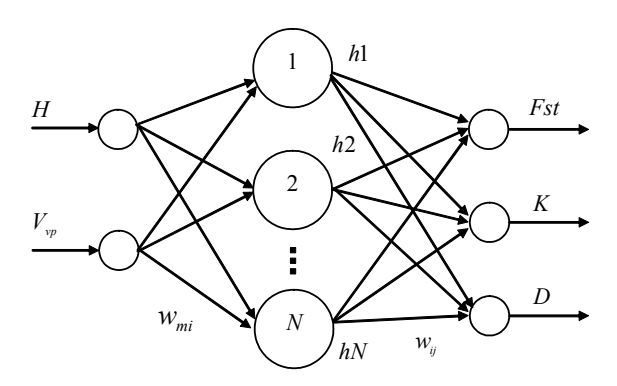

#### **Рис. 4 – Структура НМ для формування оптимальних керуючих впливів.**

НМ може формувати оптимальні керуючі впливи тільки навчившись на оптимальних навчальних векторах. Тому далі доцільно визначити критерії, що описують оптимальний керуючий вплив і, відповідно, визначають процес формування множини оптимальних векторів для навчання НМ.

Для визначення критерію оптимальності керуючого впливу доцільно скористатися графічною інтерпретацією перехідного аерогазодинамічного процесу на дільниці ШВМ. Для проведення аналізу і подальших чисельних досліджень доцільно розглянути перехідний аеродинамічний процес зміни концентрації метану *Cvp* у виробленому просторі, оскільки аналіз числових характеристик зміни концентрацій метану  $C_{vp}$  та  $C_{sh}$  при формуванні позиційного керуючого впливу (рис. 2) показав, що підвищення концентрації метану  $C_{\text{v}}$  є найбільш небезпечним.

Основним критерієм оптимальності керуючого впливу повинно бути не перевищення концентрацією метану певного допустимого значення при подачі такого керуючого впливу на вхід імітаційної моделі. На рис. 5 це значення позначено змінною  $C_{v_{\text{DMAX}}}$ . Обчислення допустимого значення не перевищення концентрації метану повинно обмежуватися певною величиною. Пропонується визначити цей критерій як не перевищення 10%-го зростання значення концентрації  $C_{vp}$  в момент початку провітрювання згідно з виразом

$$
C_{\text{v}_p \text{MAX}} \le C_{\text{v}_p \text{STR}} + 0.1 \cdot C_{\text{v}_p \text{STR}},\tag{8}
$$

де  $C_{vpxTR}$  – значення концентрації метану  $C_{vpx}$  в момент початку провітрювання.

При визначенні оптимальних керуючих впливів повинні також оцінюватися наступні додаткові характеристики перехідного аеродинамічного процесу:

$$
t_{\scriptscriptstyle RET} = t(C_{\scriptscriptstyle vpsTR}) - t(C_{\scriptscriptstyle vpsET}) \tag{9}
$$

- час "повернення" значення концентрації  $C_{v_p}$  до початкового *CvpSTR* . Цей час не повинен суттєво відрізнятися від часу, що отримується при застосуванні позиційного керуючого впливу, де він є досить малим, та

$$
C_{\text{vpEND}} \leq C_{\text{vpALW}}
$$

- значення концентрації метану по закінченню перехідного процесу  $C_{v_{pEND}}$  не повинно перевищувати встановлену безпечну концентрацію метану для вугільно-добувних шахт *CvpALW* ≤ 1.5% [4].

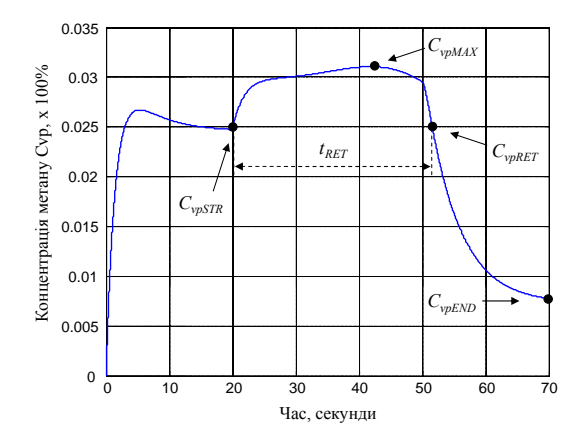

**Рис. 5 – Графічна інтерпретація перехідного аеродинамічного процесу для визначення критерію оптимальності.** 

Визначення критерію (8), що повинен забезпечуватися при формуванні множини навчальних векторів, дозволило запропонувати відповідний узагальнений алгоритм (рис. 6). Алгоритм полягає у виконанні головного циклу зміни вхідних змінних для моделювання: депресії вентилятора *H* та об'єму виробленого простору  $V_{\nu p}$ . На кожній ітерації головного циклу змінюються параметри *Fst* , *K* та *D* для формування керуючого впливу (КВ) згідно з (7) та відбувається перевірка числової послідовності, що описує керуючий вплив, на допустимість. Ця перевірка полягає у визначенні максимального значення амплітуди числової послідовності керуючого впливу, яке не повинно перевищувати 100%. При перевищенні 100%-го бар'єру поточний керуючий вплив класифікується як недопустимий. В іншому випадку, сформована числова послідовність керуючого впливу подається на вхід Simulinkмоделі ШВМ. В результаті виконання імітаційної Simulink-моделі в робочому середовищі

MATLAB створюються змінні *Cvp* та *Csh*, що містять числові послідовності зміни значень метану (приклад візуалізації яких наведено на рис. 3б та рис. 3в відповідно). По числовій послідовності *Cvp* знаходиться максимальне значення, що і буде параметром  $C_{v_{\text{max}}}$ . У випадку дійсності умови (8) знаходяться вихідні значення імітаційної Simulink-моделі  $C_{v_{pEND}}$ ,  $t_{nET}$  та  $C_{s_{hMAX}}$ та зберігаються у вихідному файлі. При цьому параметр  $t_{\text{RET}}$  визначається згідно з виразом (9), а параметр *CshMAX* , що описує максимальне значення концентрації метану у вентиляційному штреку, визначається аналогічно до параметру *CvpMAX* . По завершенні кожного циклу зміни *Fst* , *K* та *D* здійснюється сортування отриманих у циклі векторів керуючих впливів по значенню мінімального  $C_{v p END}$ .

Один із 10 кращих векторів, що знаходиться у вершині посортованого списку, інтерпретується як оптимальний для поточних значень депресії вентилятора *H* та об'єму виробленого простору  $V_{\nu p}$ , записується у вихідний файл, і цикл імітаційного моделювання повторюється.

## **4. РЕЗУЛЬТАТИ ІМІТАЦІЙНОГО МОДЕЛЮВАННЯ**

З вихідного файлу, отриманого в результаті імітаційного моделювання, сформована навчальна вибірка для навчання НМ розміром 77 навчальних векторів. Для досліджень використано багаторівневий персептрон з 2-ма нейронами вхідного рівня, 30 нейронами схованого рівня та 3 нейронами вихідного рівня. Кількість нейронів схованого рівня була визначена в результаті експериментальних досліджень, що були проведені на моделях з 25 ма, 30-ма, 35-ма та 40-ка нейронами схованого рівня. Нейрони схованого рівня мали сигмоїдну функцію активації, нейрони вихідного рівня – лінійну функцію активації. НМ вчилася 800 епох навчання до значення середньоквадратичної помилки 8·10-2. Значення середнього відносного відхилення прогнозу для векторів навчання становили 2.36%, 2.03% та 7.5% для кожного виходу НМ відповідно. Програмне забезпечення нейромережевого формування набору керуючих впливів було розроблено в середовищі MATLAB.

Для оцінки результатів імітаційного моделювання доцільно порівняти вихід імітаційної Simulink-моделі ШВМ в режимах (і) використання керуючого впливу по експоненціальному закону, сформованого НМ та (іі) використання позиційного керуючого впливу. При цьому числовою інтерпретацією результатів

порівняння доцільно обрати величини ∆*C*<sub>*m*</sub> та ∆*Csh* для виробленого простору та вентиляційного штреку відповідно, що змінюються згідно з виразами (див. рис. 5)

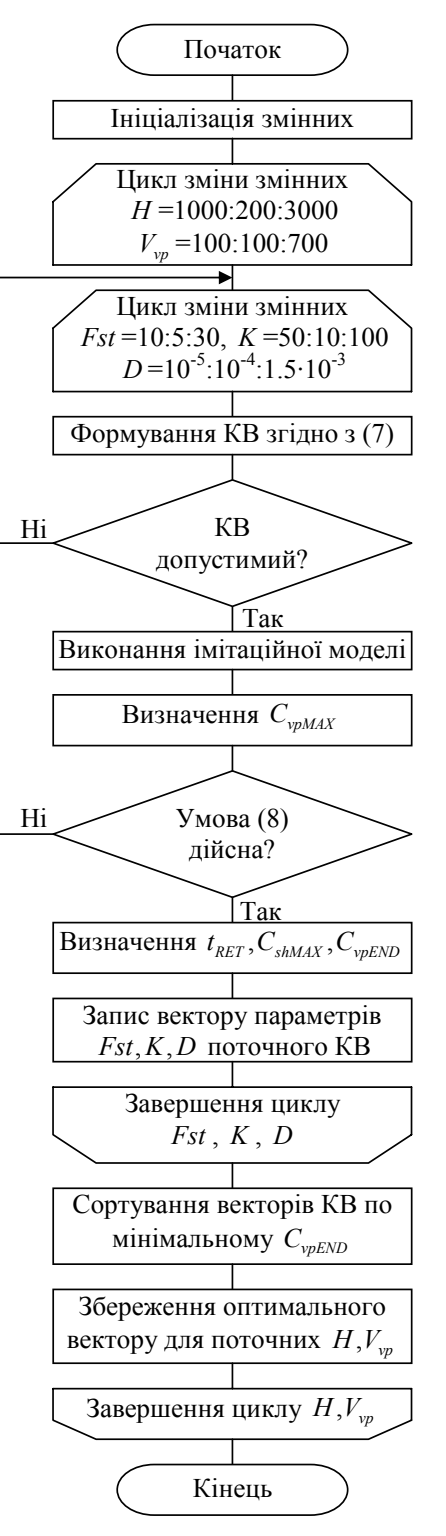

**Рис. 6 – Узагальнений алгоритм формування множини навчальних векторів КВ.** 

$$
\Delta C_{v_p} = C_{v_p M A X} - C_{v_p S T R}, \qquad \Delta C_{s h} = C_{s h M A X} - C_{s h S T R}
$$

як такі, що відображають відносне зростання відповідних концентрацій метану з початкового значення (у момент початку провітрювання) до максимального пікового значення, що прийме концентрація у відповідь на застосування нейромережевого експоненціального чи позиційного керуючого впливу.

Навчена НМ використана для формування керуючих впливів для 60 векторів з такими значеннями депресії вентилятора *H* та об'єму виробленого простору  $V_{vp}$ , що не входили у вибірку навчання НМ. Кожен з сформованих керуючих впливів був поданий на вхід імітаційної Simulink-моделі ШВМ і для кожного вектору були отримані значення максимальної концентрації метану у виробленому просторі  $C_{v_{\text{pMAX}}}$  та вентиляційному штреку  $C_{v_{\text{pMAX}}}$ . Розподіл зростання концентрацій метану ∆ $C_{vp}$  та ∆ $C_{sh}$  при подачі на вхід імітаційної Simulink-моделі ШВМ нейромережевого експоненціального керуючого впливу в залежності від номера вектора керуючого впливу, наведено на рис. 7. Розподіл зростання концентрацій метану ∆ $C_{vp}$  та ∆ $C_{sh}$  при подачі на вхід імітаційної Simulink-моделі ШВМ позиційного керуючого впливу в залежності від номера вектора керуючого впливу, наведено на рис. 8. Аналіз рис. 7 та рис. 8 показав, що зростання концентрацій метану ∆ $C_{vp}$  та ∆ $C_{sh}$  при використанні нейромережевого експоненціального керуючого впливу на порядок нижче від зростання відповідних концентрацій при використанні позиційного керуючого впливу.

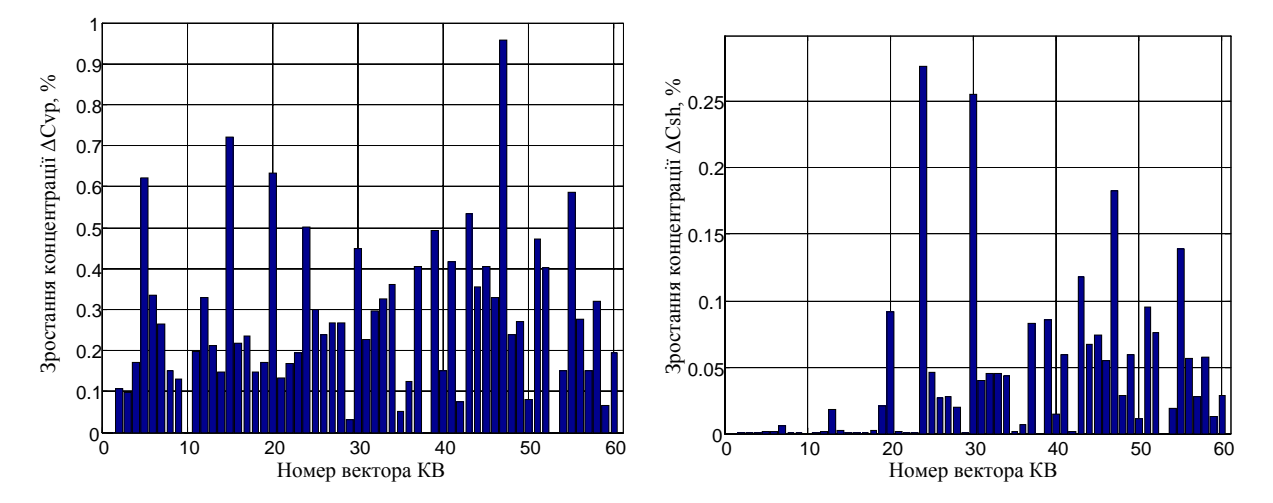

**Рис. 7 – Зростання концентрацій метану** ∆*Cvp* **та** ∆*Csh* **при нейромережевому експоненціальному керуючому впливі.** 

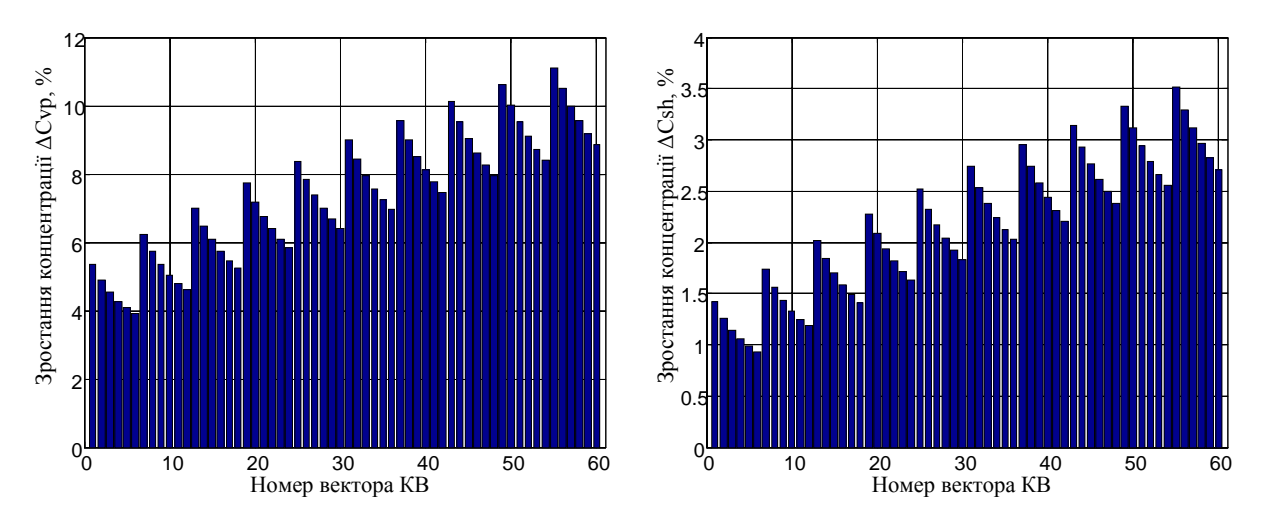

**Рис. 8** – Зростання концентрацій метану  $\Delta C_{vp}$  та  $\Delta C_{sh}$  при позиційному керуючому впливі.

## **ВИСНОВКИ**

В даній статті запропоновано нейромережевий метод формування керуючих впливів для дільниці шахтної вентиляційної мережі шляхом навчання нейронної мережі на наборі оптимальних керуючих впливів, отриманих в результаті моделювання перехідних аерогазодинамічних процесів в середовищі дільниці. Використання керуючих впливів, сформованих нейронною мережею, дозволяє підвищити ефективність обробки даних в комп'ютерній системі, що контролює параметри середовища шахтної вентиляційної мережі, у вигляді зниження на порядок величини зростання концентрації метану у дільниці під час перехідного процесу.

## **СПИСОК ВИКОРИСТАНИХ ДЖЕРЕЛ**

- [1] http://www.sinomedia.net/eurobiz/v200402/regi onal0402.html.
- [2] White D., Sofge D. *Handbook of Intelligent Control,* New York: Van Nostrand Reinhold, 1992.
- [3] Святный В.А., Ефремов С.С. Разработка структуры и операционных алгоритмов микропроцессорной системы безопасного управления проветриванием шахты // *Механизация и автоматизация управления.* –  $1983. - N_2 4. - C. 31-34.$
- [4] Абрамов Ф.А., Фельдман Л.П., Святный В.А. *Моделирование динамических процессов рудничной аэрологии.* – К.: Наукова думка, 1981. – 284 с.
- [5] Hu Y., Koroleva O., Krstic M. Nonlinear control of mine ventilation networks // *Systems and Control Letters.* – 2003. – Vol. 49 (4). – P. 239-254.
- [6] Hornik K., Stinchcombe M., White H. Multilayer Feedforward Networks are Universal Approximators // *Neural Networks.* – 1989. – Vol. 2. – P. 359-366.
- [7] Хайкин С. *Нейронные сети: полный курс,* 2-е издание.: Пер. с. анг. – Под. ред. Куссуль Н.Н. – М.: Издательский дом "Вільямс",  $2006. - 1104$  c.
- [8] Werbos P.J. *Overview of Design and Capabilities in Neural Networks for Control.* – Cambridge (MA): MIT Press, 1990. – P. 59-65.
- [9] Melin P., Castillo O. Adaptive intelligent control of aircraft systems with a hybrid

approach combining neural networks, fuzzy logic and fractal theory // *Applied Soft Computing Journal.* – 2003. – Vol. 3, No. 4. – P. 353-362.

- [10]Calise A., Hovakimyan N., Idan M. Adaptive output feedback control of nonlinear systems using neural networks // *Automatica.* – 2001. – Vol. 37, No. 8. – P. 1201-1211.
- [11] Yildirim S. Adaptive robust neural controller for robots // *Robotics and Autonomous Systems.*  $-2004. - Vol. 46, No. 3. - P. 175-184.$
- [12]Турченко І.В., Кочан В.В., Саченко А.О. Нейромережеве управління дільницею шахтної вентиляційної мережі // *Наукові праці Донецького національного технічного університету / Серiя "Проблеми моделювання та автоматизації проектування динамічних систем"* (МАП-2006). Випуск: 5 (116). – Донецьк: ДонНТУ.  $-2006$ .  $- C. 146 - 155$ .
- [13]Чепцов А.А. Системная организация и алгоритмы функционирования моделирующего сервисного центра (для угольной промышленности): *Дис. … канд. техн. наук: 05.13.06.* – К., 2007. – 211 с.
- [14]Головко В.А. *Нейронные сети: обучение, модели и применение.* – М.: Радиотехника,  $2001. - 256$  c.
- [15]Hagan M. T., Demuth H. B., Beale M. H. *Neural Network Design.* – Boston, MA: PWS Publishing, 1996.

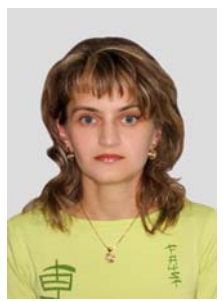

*Ірина Турченко отримала диплом спеціаліста в 1997 році за спеціальністю "Інформаційні системи в менеджменті" в Тернопільській академії народного господарства. З 2003 по 2006 рік навчалась в аспірантурі при Тернопільській академії народного*

*господарства за спеціальністю "обчислювальні машини, системи та мережі". З 2006 року – викладач кафедри інформаційно-обчислювальних систем і управління Тернопільського національного економічного університету. Основні напрями наукових досліджень – теорія і практика застосування нейронних мереж, інтелектуальні комп'ютерні системи, обробка даних багатопараметричних сенсорів.* 

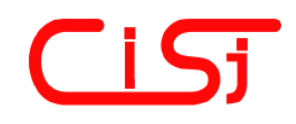

**computing@computingonline.net www.computingonline.net**

**ISSN 1727-6209** International Journal of Computing

# **NEURAL-NETWORK BASED METHOD OF CONTROL INFLUENCES FORMING IN COMPUTER SYSTEM CONTROLLING ENVIRONMENTAL PARAMETERS**

### **Iryna Turchenko**

Research Institute of Intelligent Computer Systems Ternopil National Economic University 3 Peremoga Square, 46009, Ternopil, Ukraine e-mail: itu@tneu.edu.ua

**Abstract:** *A simulation model of a section of mine ventilation network is considered in this paper. The simulation modeling of transient aerogasdynamic processes of methane concentration changing is fulfilled at applying position*  and exponential control influences. There is proposed a neural-based method of control influences forming by neural *network training on the set of optimal control influences. There are defined a criterion and developed an algorithm of optimal control influences forming as a training set of neural network. The simulation modeling of applying of control influences formed by neural network is fulfilled and decreasing of control parameter in the section of mine ventilation network is estimated.* 

**Keywords:** *control influences forming, coal mine ventilation, neural networks, methane concentration.* 

A problem of allowable concentration control of dangerous gases  $CH<sub>4</sub>$  and CO is very urgent in coal mines and other closed environments due to safety of the people working in such areas. Therefore the development of a computer system which can control the parameters of aerogas environment of a coal-mine within appropriate automated control system is a crucial research issue. In the paper it is considered a simulation model of Mine Ventilation Network (MVN) which described as a set of differential equations [4]:

$$
\begin{split} &\frac{dQ}{dt}=\frac{1}{k}\big(H-R\cdot Q\cdot|Q|-RR\cdot Q\cdot|Q|\big),\\ &\frac{dC_{_{vp}}}{dt}=\frac{1}{V_{_{vp}}}\big(Q_m-(Q_m+Q_{_{vp}})\cdot C_{_{vp}}\big),\\ &\frac{dC_{_l}}{dt}=\frac{1}{V_{_l}}\big(Q_{ml}-(Q_l+Q_{ml})\cdot C_{_l}\big)\,,\\ &\frac{dC_{_{sh}}}{dt}=\frac{1}{V_{_{sh}}}\big(Q_{md}+Q_{mld}-(Q+Q_{mld}+Q_{md})\cdot C_{_{sh}}\big)\,, \end{split}
$$

where *Q* is an airflow, *H* is a depression, *R* and *RR* are aerodynamic resistances of MVN section and the gate,  $k = \frac{\rho \cdot l}{S}$  is inertia coefficient,  $Q_m$  is a

methane debit from mined-out space,  $Q_{\nu}$  is a debit of air-methane mixture on the all length of ventilation drift,  $C_{vp}$ ,  $C_i$ ,  $C_{sh}$  are methane concentrations in mined-out space, longwall and

ventilation drift,  $V_{\nu p}$  are volumes of mined-out space, longwall and ventilation drift,  $Q_{ml}$  is a volume of the methane in longwall,  $Q_i$  is a volume of the air in the mixture,  $Q_{sh}$  is a resulting flow of air-methane mixture in the ventilation drift,  $Q_{md}$  is a volume of methane gets out from the mined-out space,  $Q_{mld}$  is a volume of methane gets out from the longwall.

Taking into account these expressions it is developed a simulation model of MVN section in Simulink environment of MATLAB. The plots of transient aerogas processes of methane concentration changing  $C_{vp}$ ,  $C_{sh}$  and  $C_l$  are depicted on Fig. 1 (b, c, d respectively) at applying position control influence (Fig. 1a) to the input of simulation model. In the beginning phase the  $C_{vp}$  methane concentration is sharply increasing to 11% (overperforming the allowable level in 4 times) due to non-stability of aerogas processes and availability of "dead spaces" with huge methane debit.

The authors of [4, 13] has showed, that exponential lift of the gate allows avoiding peak concentration increasing. The preliminary researches of Simulink simulation model of MVN section showed that forming control influence (Fig. 2a) according to the expression

$$
y(t) = Fst + K \cdot (1 - e^{-Dt}), \tag{1}
$$

allows avoiding peak concentration increasing of

 $C_{vp}$  methane concentration to 3.12% (Fig. 2b) and  $C_{ab}$  methane concentration to 1.14% (Fig. 2c), where *Fst* is the offset value,  $K$  is the proportionality coefficient and *D* is the rate of function change.

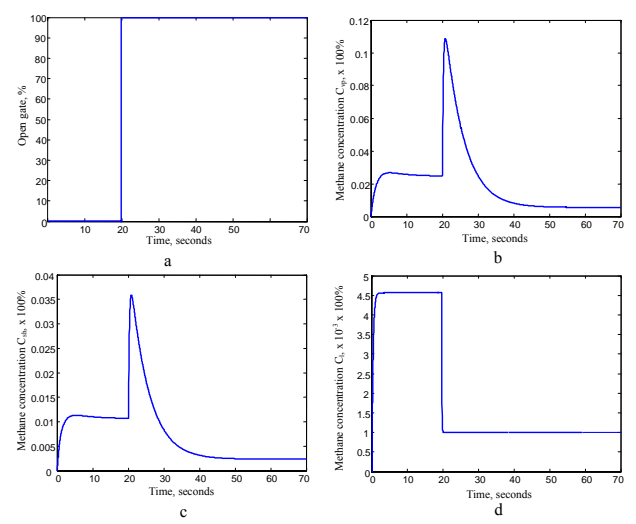

**Fig. 1 – Position control influence (а) and transient processes of methane concentrations changing in mined-out space**  $C_{w}$  (b), ventilation drift  $C_{w}$  (c) and

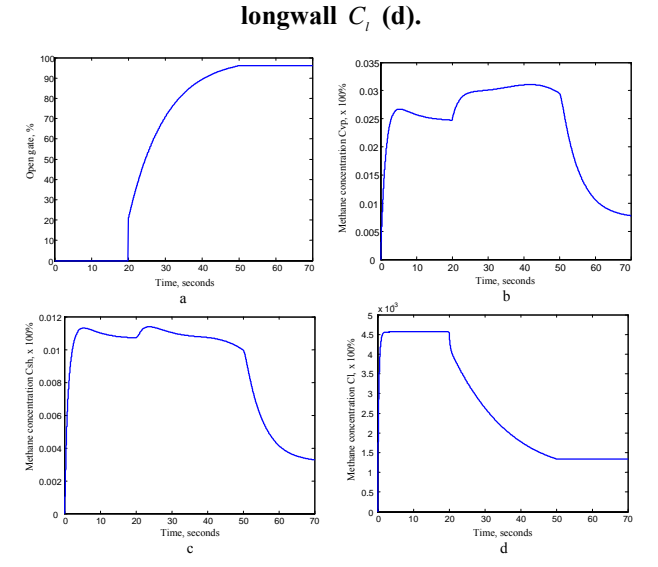

**Fig. 2 – Exponential control influence (а) and transient processes of methane concentrations changing in mined-out space**  $C_{vp}$  (b), ventilation drift  $C_{sh}$  (c) and **longwall** *C<sub>i</sub>* **(d)**.

Therefore, taking into account the analysis above, the goal of the neural network (NN) is to form the control influence (1) depending on geometrical and functional parameters of MVN section in order to provide allowable value of methane concentration. The three parameters *Fst* , *K* and *D* describe control influence (1). Therefore NN should have three outputs for forming control influence, each output for each value. At the same time such parameters as  $H$ ,  $V_{vp}$ ,  $V_{sh}$  and  $V_l$  are influencing on transient aerogas processes in MVN section. The preliminary research of Simulink model of MVN

section has showed, that changing  $V_{sh}$  and  $V_l$  is less influencing on transient process characteristics, while the influence of *H* and  $V_{vp}$  is considerable. Therefore NN should form optimal control influence described by three parameters *Fst* , *K* and *D* on the basis of two input parameters  $H$  and  $V_{\nu p}$ . The model of multilayer perceptron with non-linear activation function of hidden neurons could be chosen for fulfilling this task since it simple, well-know and it could provide good generalized abilities [7].

The NN could form optimal control influence only in a case if it will be trained on optimal training vectors. The graphical interpretation (Fig. 3) of transient aerogasdynamic process in MVN section is used in order to define the optimal criterion of control influence. The main optimal criterion of control influence should be safe increasing of methane concentration till some allowable value at applying of such influence on the input of simulation model. It is proposed to calculate this allowable value as 10% growing of  $C_{vp}$  methane concentration after starting ventilation process

$$
C_{\text{v}p\text{MAX}} \leq C_{\text{v}p\text{STR}} + 0.1 \cdot C_{\text{v}p\text{STR}} \,, \tag{2}
$$

where  $C_{\text{v}_{\text{STR}}}$  is the  $C_{\text{v}_{\text{p}}}$  methane concentration in the moment of ventilation starting.

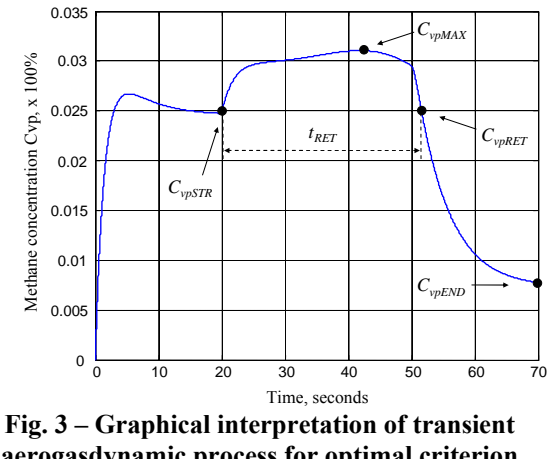

**aerogasdynamic process for optimal criterion definition.** 

The following additional characteristics should be estimated at definition of optimal control influences:

$$
t_{\text{RET}} = t(C_{\text{v}_{\text{pSTR}}}) - t(C_{\text{v}_{\text{pRET}}}) \tag{3}
$$

is the "returning" time of concentration value  $C_{vp}$  to it's beginning value  $C_{\text{wSTR}}$ , and

$$
C_{\text{vpEND}} \leq C_{\text{vpALW}}
$$

is an inequality showing that methane concentration in the end of transient process should not overperform allowable safe methane concentration for coal-mines  $C_{\text{v}_p A L W} \leq 1.5\%$  [4].

Definition the criterion (2), which should be provided at forming the set of training vectors,

allows to propose general algorithm of such forming. The algorithm consists in execution of the main cycle of changing input variables *H* and  $V_{\nu p}$ . On each iteration of the main cycle the parameters *Fst* , *K* and *D* are changing in order to form control influence (1). On each iteration the Simulink-model is simulated and the variables *Cvp* and *Csh* are created in 'Workspace' of MATLAB, which contain numeric sequences of methane concentrations changing. The maximum value of  $Cvp$  numeric sequence is treated as  $C_{v p M_A x}$ . If condition (2) is valid, the output values  $C_{vpEND}$ ,  $t_{RET}$ and *CshMAX* of Simulink-model is calculated and saved in output file. The parameter  $t_{\text{ref}}$  is defined according to the expression (3), the parameter  $C_{\text{shMAX}}$ , which describes maximum methane concentration in ventilation drift, is defined similarly to  $C_{v_{pMAX}}$ . After each cycle of *Fst* , *K* and *D* changing, all gained vectors of control influences are sorted by minimum value of  $C_{v_{pEND}}$ . One of the 10 better vectors, which are placed on the top of sorted list, is treated as optimal for current values of fans depression *H* and volume of mined-out space  $V_{\nu p}$  and it is saving to the output file. Then the simulation cycle is repeated.

As a result of execution of this algorithm, the 77 vectors of optimal control influences for different parameters of  $H$  and  $V_{vp}$  are formed as a training set of neural network. The multilayer perceptron with 2 input, 30 hidden and 3 output neurons is used for the research. The number of hidden neurons is defined experimentally based on the results obtained with NN model of 25, 30, 35 and 40 neurons in the hidden layer. The neurons of the hidden layer have logistic activation function and the neurons of output layer have linear activation function. NN is trained 800 epoch till Sum-Squared Error value *E*=8·10-2. The average prediction errors within the training set are 2.36%, 2.03% and 7.5% for each NN's output respectively.

In order to estimate the results of simulation modeling, the output of Simulink-model of MVN section is compared in two modes: (i) within usage of exponential control influence formed by previously trained NN and (ii) within usage of position control influence. The numeric interpretation of the results of comparison should be the values  $\Delta C_{vp}$  and  $\Delta C_{sh}$  for mined-out space and ventilation drift respectively

$$
\Delta C_{_{vp}} = C_{_{vpMAX}} - C_{_{vpSTR}} , \quad \Delta C_{_{sh}} = C_{_{shMAX}} - C_{_{shSTR}} ,
$$

because these values show relative growing of the appropriate methane concentrations from the beginning value (when ventilation is started) to the maximum peak value of the transient process formed

as a result of both control influences applying (exponential control influence formed by NN or position control influence).

After training the NN formed 60 vectors of control influence for  $H$  and  $V_{vp}$  input parameters which are not used during the training. Each formed control influence is applied to the input of the simulation model and the maximum methane concentrations  $C_{v_{pMAX}}$  and  $C_{s_{tMAX}}$  are collected. Distribution of the methane concentrations growing ∆*Cvp* and ∆*Csh* among number of vectors of control influence at applying exponential control influence, formed by NN model, is depicted on Fig. 4.

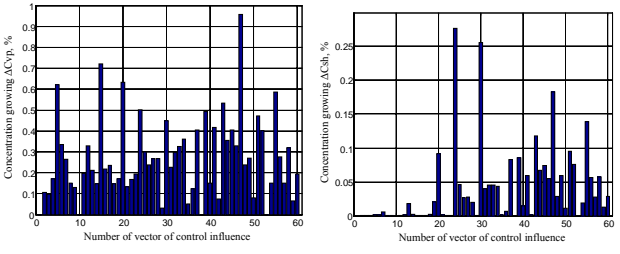

**Fig. 4 – Methane concentration growing**  $\Delta C_{vp}$  **and**  $\Delta C_{sh}$ **at applying neural-based exponential control influence.**

Distribution of the methane concentrations growing ∆*Cvp* and ∆*Csh* among number of vectors of control influence at applying position control influence is depicted on Fig. 5. The analysis of the both results shown, that growing methane concentrations ∆*Cvp* and ∆*Csh* at applying exponential neural-based control influence is less in 10 times than growing methane concentrations Δ*C<sub>vp</sub>* and ∆*C<sub>sh</sub>* at applying position control influence.

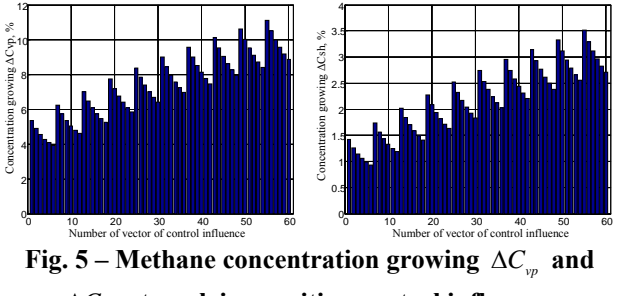

∆*Csh* **at applying position control influence.** 

The neural-based method of control influence forming for section of mine ventilation network is proposed in this paper. Neural network is trained on the set of optimal vectors of control influences obtained by simulation modeling of transient aerogasdynamic processes of methane changing using the Simulink-model of the section of mine ventilation network. Usage of control influences, formed by neural network, allows increasing the efficiency of data processing in the computer system which controls parameters of mine ventilation network by decreasing in 10 times of methane concentration growing during transient process.